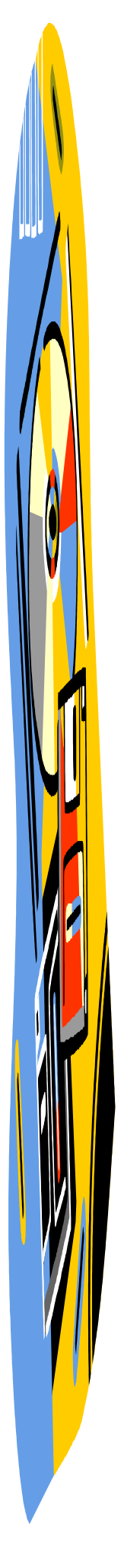

## **Nombre de la empresa**

## **Eslogan**

Para poner esta imagen y que aparezca en todas las páginas, la insertaremos en un cuadro de texto con la opción de Encabezado y Pie de página activada.

Dirección Teléfono Fax E-mail Pagina web

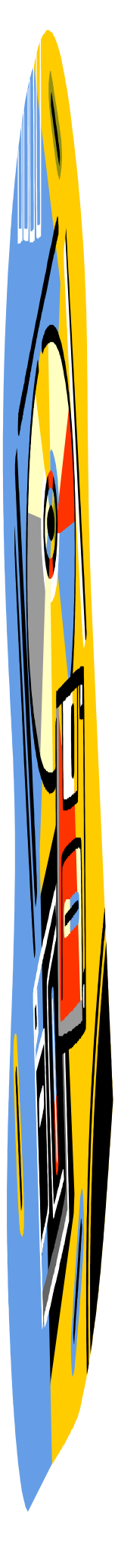

Dirección Teléfono Fax E-mail Pagina web